# **Avaliação de Métodos para a Geração de Modelos Digitais de Elevação no Maciço da Pedra**

**Branca – RJ**

**Leandro Gomes Souza**

#### **Pedro Henrique Ferreira Coura**

### **Gustavo Mota de Sousa**

## **Manoel do Couto Fernandes**

### **Paulo Márcio Leal de Menezes**

#### **Universidade Federal do Rio de Janeiro – UFRJ/CCMN Laboratório de Cartografia – GEOCART CCMN – IGEO - Dep. de Geografia**

Av. Brig. Trompowski, SN - Cidade Universitária. Rio de Janeiro – RJ, Brasil – 21941-590. leandro\_gs86@yahoo.com.br; pedro\_ufrjgeo@yahoo.com.br; gustavoms@ufrj.br; mfernandes@acd.ufrj.br;

pmenezes@acd.ufrj.br

### **RESUMO**

A utilização de ferramentas de geoprocessamento como auxílio para o estudo integrado de variáveis geoecológicas vem aumentando rapidamente, uma vez que essas permitem análises mais rápidas e eficientes. Esse uso crescente coloca questões como a validade e qualidade das informações geradas, essenciais para que os resultados obtidos se aproximem o máximo possível da realidade, permitindo uma aplicação adequada desse instrumento para diagnósticos. Um dos cuidados necessários é o de considerar os dados e informações em sua dimensionalidade no terreno, uma vez que muitas vezes essa característica é negligenciada, sendo utilizados os elementos como se eles fossem planimétricos (projetados) e não levando em conta a existência do relevo em sua tridimensionalidade. A consideração da superfície real é essencial para o cálculo correto de volumes, áreas e distâncias, parâmetros cruciais para uma série de indicadores geomorfológicos, como o Índice de Eficiência de Drenagem (IED), entre outros. Assim, este trabalho tem como objetivo comparar diferentes métodos para geração de Modelos Digitais de Elevação (MDEs) para observações em superfície real em áreas de relevo acidentado. Foi verificada a qualidade e precisão altimétrica dos MDEs gerados por dois métodos de interpolação: o método de interpolação com base em grade regular retangular (módulo TOPOGRID) e um método de interpolação de Delaunay com restrições baseado em grade irregular triangular (TIN). A área de estudo escolhida foi o maciço da Pedra Branca, Rio de Janeiro-RJ, sendo realizada uma discussão sobre qual dos dois modelos apresenta melhores respostas, sendo o mais adequado para essa área. Para tanto, foi utilizado para geração dos MDE´s as feições de curvas de nível, pontos cotados e hidrografia da base cartográfica do IPP (Instituto Pereira Passos) na escala de 1:10.000 e como controle pontos cotados de bases de mesma origem na escala 1:2.000. Os resultados gerais mostram que o método mais adequado para a área estudada é o TOPOGRID, entretanto, ao se espacializar os pontos de controle foi notado que o comportamento do TOPOGRID foi melhor em áreas de baixa declividade em contra posição ao método com grade irregular triangular que obteve melhor desempenho em áreas de alta declividade. Esse trabalho se insere no projeto Avaliação de Observações em Superfície Real para Análises Geoecológicas no Maciço da Pedra Branca – RJ (Projeto Universal/CNPq).

**Palavras-chave:** MDE, geoprocessamento, geoecologia.

### **ABSTRACT**

Geoprocessing tools have been increasingly used as support to the integrated study of geoecological variables, once they permit faster and efficient analysis. In result of this, questions like the validity and quality of the information generated, which are essentials to the approximation of the results to the reality, for the proper application of this instrument to diagnosis, are placed. It's necessary to consider the data and information in it's dimensionality on the terrain, fact that's many times neglected, utilizing the elements as if they were planimetric (projected) and not taking care to the existence of the relief in it's tridimensionality. The consideration of the real surface is essential for correct calculation of volumes, areas and distances, which are essential parameters for geomorfological indicators, like the Drainage Efficiency Index (DEI), among others. This work aims to the comparison of different Digital Elevation Models (DEMs) generation methods for real surfaces observation at irregular relief areas. It has been verified altimetric quality and precision of DEMs generated by two different interpolation methods: one based in rectangular regular grid (TOPOGRID module) and the interpolation method of Delaunay constrained, based in triangular irregular grid (TIN). The chosen study area was the Pedra Branca massif, Rio de Janeiro-RJ, with the discussion of which of the two models presents better responses, being the more adequate for this area. For the generation of the models, it was used contour lines, elevation points and hydrography from the IPP (Instituto Pereira Passos) 1: 10.000 cadastral maps; for the control, it was chosen quoted points from of basis from the same source in the 1:2.000 scale. General results show the TOPOGRID as the more adequate method for the study area, however, it has been noted that this behavior is better in low declivity areas, in opposition to the method based in irregular triangular grid which have better performance in high declivity areas. This work is part of the Real Surface Observation Evaluation for Geoecological Analysis in the Pedra Branca massif – RJ (Universal Project/CNPq). **Keywords:** DEM, geoprocessing, geoecology.

#### **1) Introdução**

Estudos integrativos, relacionando sociedade e natureza, têm surgido com freqüência cada vez maior nos últimos anos. Dentro desses, o geoprocessamento vem sendo utilizado como suporte para a geoecologia na elaboração de modelos representativos da realidade. No entanto, pela necessidade de adequação desses modelos com a realidade, surgem questionamentos no processo de elaboração desses, que necessitam investigação científica (FERNANDES & MENEZES, 2005).

Uma dessas investigações diz respeito à não consideração da dimensionalidade dos dados e informações, ou seja, a não observância da sua existência em superfície real. Isso pode acarretar uma interpretação equivocada da estrutura e funcionalidade dos elementos geoecológicos de uma paisagem e sua dinâmica.

Os SIGs possuem uma grande variedade de instrumentos para se trabalhar com a dimensionalidade, mas têm uma limitação por não considerarem a irregularidade da distribuição dos fenômenos no espaço a ser analisado. Segundo FERNANDES (2004), os elementos e

análises são trabalhados em superfície planimétrica (projetada) e não em superfície real, o que pode mascarar alguns resultados obtidos, principalmente em áreas de relevo acidentado, onde elementos planares e lineares apresentam valores maiores se interpretados em superfície real. Por isso, devido à limitação existente no trabalho com superfícies planimétricas, torna-se necessária a utilização dos Modelos Digitais de Elevação (MDEs).

Existem métodos diversos de geração de MDE, podendo este ser construído a partir de bases regulares retangulares (GRID) ou redes irregulares triangulares (TIN), assim como utilizando diferentes algoritmos de interpolação. De acordo com a intenção do trabalho, o tipo de terreno que irá ser representado e a disponibilidade de dados de entrada será evidenciado o melhor modelo a ser utilizado, permitindo maior qualidade das análises e diagnósticos a serem desenvolvidos.

Como não existe um consenso definitivo sobre essa discussão, esse trabalho visa cooperar com a discussão do melhor método para construção de MDE em áreas onde as diferenças entre as observações em superfícies planimétricas e reais são mais significativas, ou seja, em áreas de relevo acidentado.

### **2) Área de Estudo**

Poucos ecossistemas no Brasil apresentam uma diversidade semelhante à da extensa formação costeira brasileira conhecida como mata atlântica, onde a paisagem apresenta-se multifragmentada e profusamente variada ao longo do litoral. Esse mosaico de florestas pluviais, planícies e montanhas costeiras, denominado em conjunto de mata atlântica, ocupa principalmente a vertente atlântica das serranias. No trecho da região Sudeste, a fachada atlântica comporta uma variedade de biótopos que, se por um lado apresentam similaridades geoecológicas entre si, por outro levam a particularidades ditadas por diferentes condições de evolução – tanto na escala geológica quanto em natureza e intensidade das intervenções antrópicas (OLIVEIRA, 2005). O maciço da Pedra Branca (figura 1) faz parte desse conjunto, estando localizado na parte ocidental do município do Rio de Janeiro-RJ. Possui uma área aproximada de 197,27 km<sup>2</sup> e seu relevo apresenta variações altimétricas de 984 metros, sendo assim bastante acidentado.

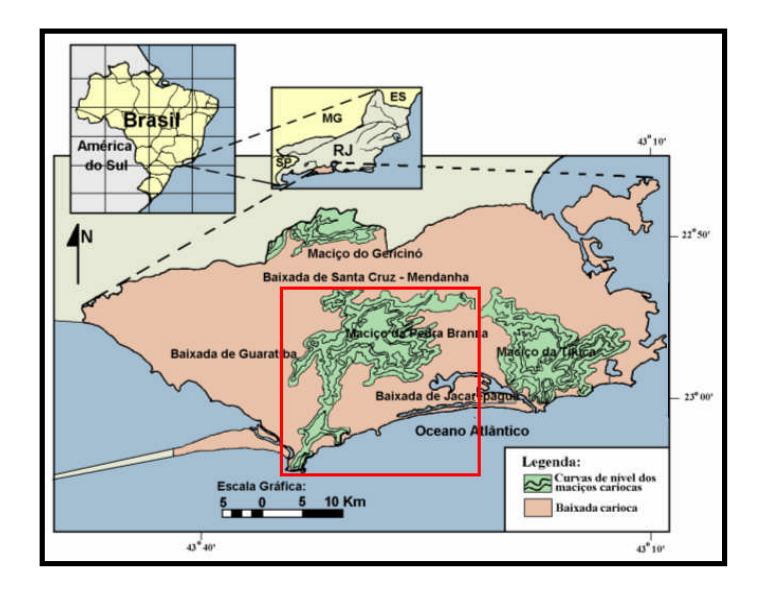

**Figura 1 – Localização do maciço da Pedra Branca, Rio de Janeiro-RJ**

## **3) Metodologia**

A base cartográfica para a realização deste trabalho foi obtida junto ao Instituto Pereira Passos – IPP/RJ, na escala 1:10.000. Foram utilizadas as 18 ortofotos que cobrem a área de estudo para realizar ajustes de edição e atualização das bases de hipsometria e hidrografia, através do uso do *software* ArcGIS 9.2 para a identificação e ajuste de erros e inconsistências como curvas de nível descontínuas, sobrepostas, incompletas e cruzamento de linhas. Além disso, a base hidrográfica precisou do ajuste da canalização subterrânea com os canais superficiais, de modo que se tornassem visíveis para a criação do MDE, possibilitando as análises morfométricas. Esse ajuste foi realizado com base na hipsometria e nas ortofotos do IPP (1999) além da utilização da base 1:50.000 do IPP (2004). Foi necessário também realizar a correção topológica do direcionamento dos fluxos de drenagem na base vetorial de hidrografia, isto é, a inversão da direção do curso de alguns canais, para que os segmentos de linhas respeitassem o direcionamento de montante a jusante. Vale ressaltar que o maciço da Pedra Branca foi delimitado pela curva de nível de 40 metros, servindo assim de limite para a seleção das bases que foram utilizadas na pesquisa.

Foram utilizados dois métodos interpoladores para a geração dos MDE's, um método de interpolação com base em grade regular retangular – módulo TOPOGRID (intitulado neste trabalho como modelo TOPOGRID) – e um método de interpolação de Delaunay com restrições

utilizando grade irregular triangular – TIN (convencionado neste trabalho como modelo TIN). Esses modelos foram gerados no *software* ArcGIS a partir das ferramentas "Topo to Raster" para a geração do modelo de grade regular, e "Create Tin", para a geração do TIN. Os dados de entrada utilizados para criar ambos os modelos foram: pontos cotados, curvas de nível, linhas de drenagem e limite do maciço da Pedra Branca.

Para a verificação das respostas de cada modelo gerado e definição do melhor método de geração de MDE para a área de estudo foram utilizados como pontos de controle os pontos cotados das cartas do IPP na escala 1:2.000, existentes dentro dos limites do maciço, num total de 8913 pontos, conforme apresentado na figura 2. Dessa forma foi comparada a elevação obtida pelos modelos TOPOGRID e TIN com relação à elevação desses pontos na escala 1:2.000. Para tal foi utilizada a ferramenta 3D Analyst Tools – Functional Surface – Surface Spot, de forma a construir uma tabela contendo os valores de elevação do TOPOGRID e do TIN para cada localidade onde houvesse a informação de elevação pelos pontos controle das cartas na escala 1:2.000. Vale ressaltar que esses pontos controle utilizados a partir da base do IPP possuem uma distribuição bastante desigual na área do maciço, pois a grande maioria está localizada na porção norte, área mais urbanizada e onde encontramos as menores altitudes e declividades.

Foi gerado também um mapa de declividade das encostas (figura 3) a partir do mesmo *software* para posterior comparação da distribuição dos erros de cada modelo segundo classes de declividade, que foram estabelecidas da seguinte forma: 0º a 15º (baixa declividade); 15º a 30º (média declividade); e acima de 30º (alta declividade). O objetivo desse mapa de declividades foi de procurar identificar a existência ou não de um padrão de distribuição dos erros segundo as classes de declividades.

### **4) Análise dos resultados**

Existe uma bibliografia que compara a eficiência de diferentes métodos de criação de MDEs. Alguns defendem o uso da grade regular retangular (GRID) como melhor modelo (KUMLER, 1994), enquanto outros defendem a utilização do TIN (MOORE *et al.*, 1993), conforme discussão apresentada por FERNANDES & MENEZES (2005).

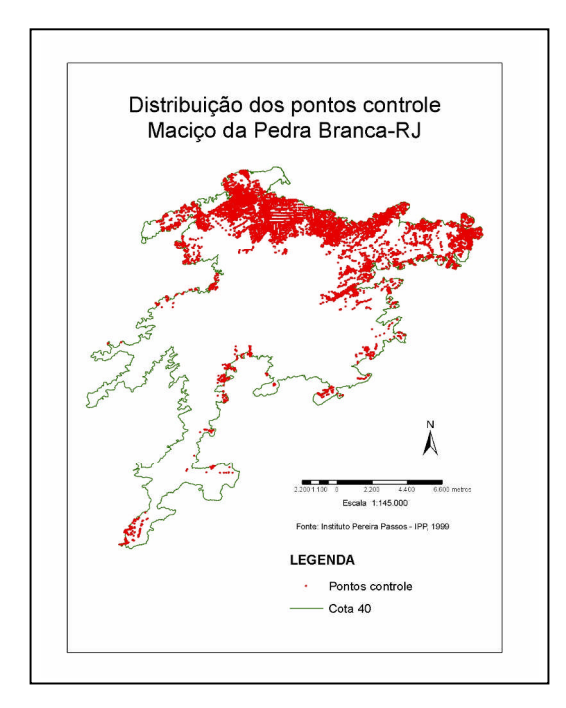

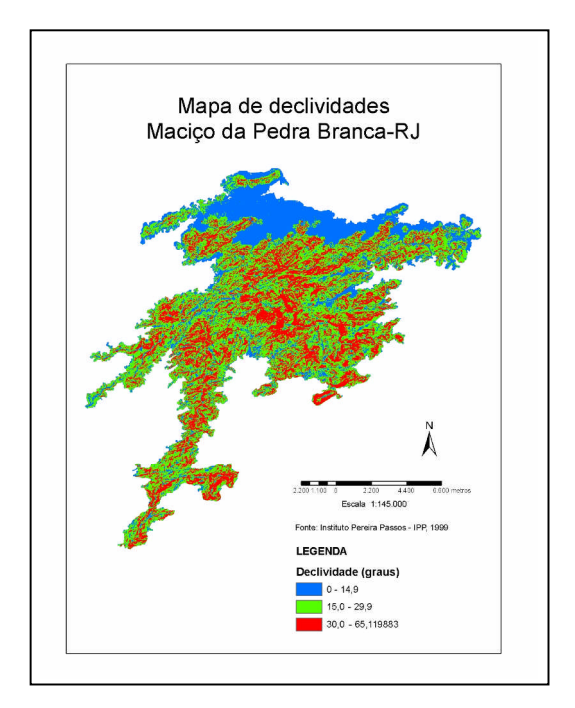

**Figura 2 – Distribuição dos pontos controle Figura 3 – Mapa de declividades**

Todo método por interpolação apresenta uma incerteza em relação à realidade, de forma que a elevação verificada em determinado ponto dificilmente coincidirá exatamente com a elevação real, isto é, aquela verificada no terreno. Cada método também possui vantagens e desvantagens.

De acordo com a distribuição dos pontos utilizados para a construção dos modelos, podemos ter diferentes níveis de confiabilidade e adequação desses (BURROUGH & MCDONNELL, 1998). Isto é, em uma superfície onde determinado fenômeno se distribui de forma descontínua, a utilização de uma base que apresente uma distribuição desigual das informações para interpolação de dados pode gerar modelos que tenham limitações para representar esse fenômeno de forma verossímil. Esse é um dos obstáculos para o método de interpolação TIN, por exemplo, que utiliza curvas de nível como vértices dos triângulos que formam a grade irregular, pois a ausência de curvas de nível por longas superfícies implica em maior incerteza do modelo gerado por esse método para essas áreas.

Os MDE´s TOPOGRID e TIN são apresentados respectivamente nas figuras 4 e 5.

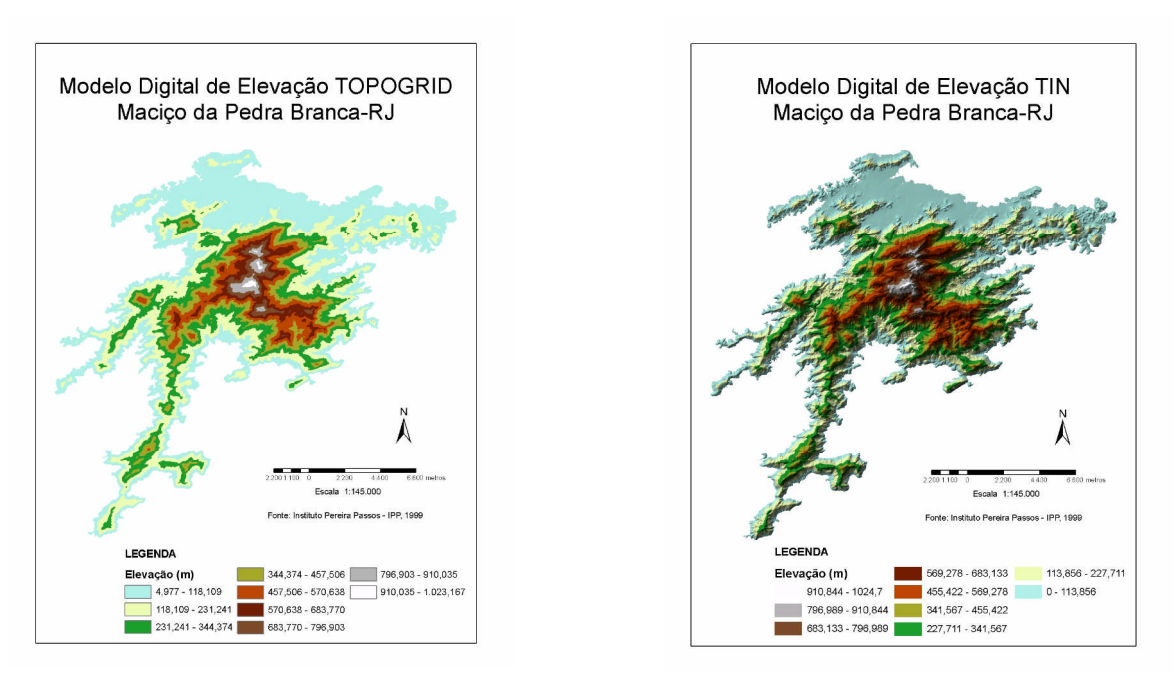

**Figura 4 – MDE – TOPOGRID Figura 5 – MDE - TIN**

No presente trabalho, de forma geral, o modelo TOPOGRID apresentou melhor resultado para a área de estudo, comparando seu Erro Médio Quadrático com o erro do modelo TIN (figura 6).

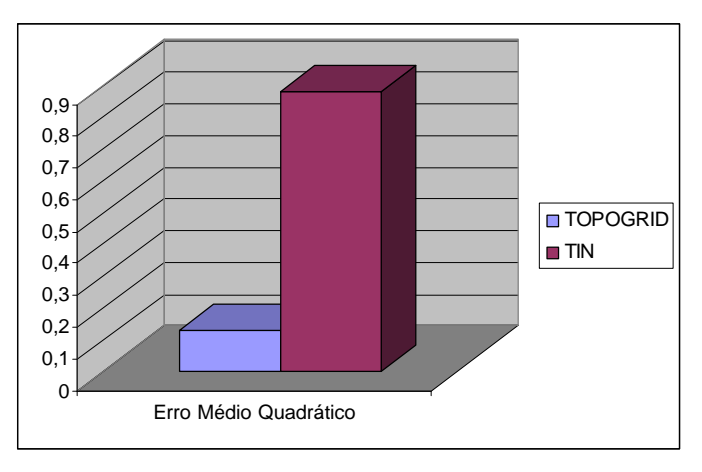

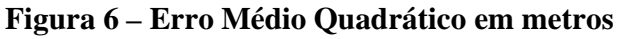

Avaliando o comportamento dos modelos em cada ponto, verificou-se que ambos os modelos atenderam ao padrão de exatidão cartográfico seguindo as normas da CONCAR (1984), de acordo com a tabela 1.

| Escala 1:10.000 - Equidistância 5m |          |                 |    |                 |       |
|------------------------------------|----------|-----------------|----|-----------------|-------|
| <b>CLASSE A</b>                    |          | <b>CLASSE B</b> |    | <b>CLASSE C</b> |       |
| <b>PEC</b>                         | 2.5m     | <b>PEC</b>      | 3m | <b>PEC</b>      | 3.75m |
| Altimétrico                        |          | Altimétrico     |    | Altimétrico     |       |
| Erro-Padrão                        | .666667m | Erro-Padrão     | 2m | Erro-Padrão     | 2.5m  |

**Tabela 1 – Padrão de Exatidão Cartográfico para cartas topográficas**

Para cartas topográficas de Classe A, apenas 10% dos pontos devem apresentar um erro maior que 2,5m, se comparado à elevação dos pontos no terreno. Ambos os modelos atenderam a essa exigência: no modelo TOPOGRID 53 pontos com erro superior a 2,5m, de um total de 8913 pontos (0,59 %); no modelo TIN, 649 pontos de um total de 8913 pontos (7,28 %).

Segundo as classes de declividades estabelecidas, obtivemos 8002 pontos com baixa declividade, 801 pontos com média declividade e 110 pontos com alta declividade. Para verificar a relação entre o erro na elevação do ponto em cada modelo e a declividade desse ponto, foi calculado o erro médio para os pontos para cada classe de declividade estabelecida, obtendo-se os resultados apresentados na figura 7.

Em geral, ambos os modelos tiveram melhores respostas para declividades menores, ou seja, os pontos que apresentaram pior resposta tanto no modelo TOPOGRID quanto no modelo TIN são aqueles situados em maiores declividades. Isso ficou mais evidente no modelo TOPOGRID, sendo que o erro médio desse método supera o do TIN para as declividades acima de 30 graus, o que indica portanto que esse modelo tem uma resposta pior em declividades muito altas.

O melhor desempenho, comparativamente, do TIN nas altas declividades se deve ao fato desse método interpolador funcionar melhor com maior quantidade de dados de entrada. Sendo assim, quanto mais curvas de nível próximas, mais informação para geração do modelo, sendo essa situação justamente aquela verificada nas altas declividades, onde temos curvas de nível bastante próximas. Uma vez que a área de estudo possui uma extensa superfície plana na sua porção norte o resultado esperado para esse modelo era justamente o de um desempenho pior para essa área, o que confirmamos observando a distribuição do erro médio do TIN para baixas declividades ao compará-lo com o método TOPOGRID.

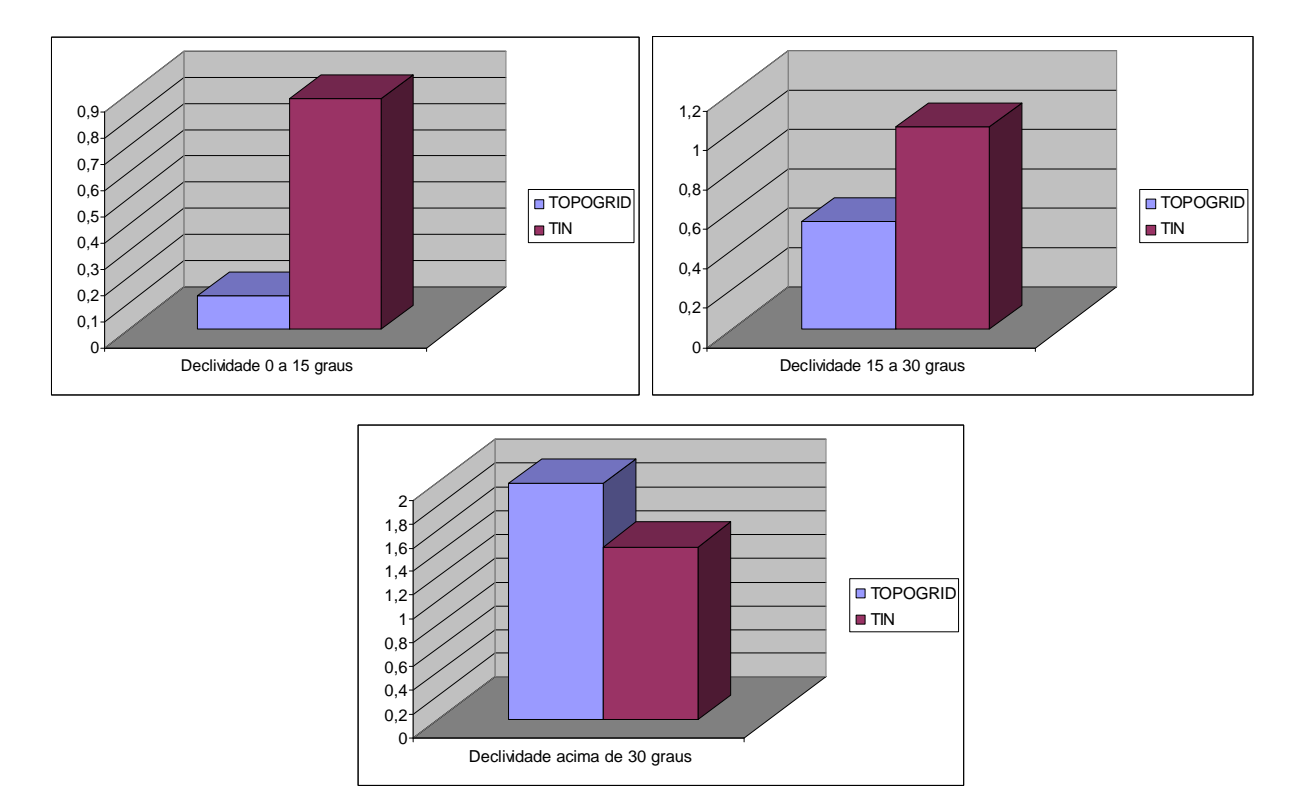

**Figura 7 – Erro médio em metros segundo classes de declividade**

### **5) Conclusões**

Através da comparação entre os modelos gerados pelos métodos de interpolação TOPOGRID e TIN, verificamos para a área de estudo uma maior adequação do modelo TOPOGRID, uma vez que esse modelo apresentou menores diferenças de altitude em relação à altitude dos pontos utilizados como controle.

Características da área de estudo e das bases utilizadas que podem ter influenciado esse resultado são as grandes variações altimétricas e de declividade da área de estudo e a distribuição heterogênea dos pontos cotados utilizados como controle. Vale lembrar que a maioria dos pontos está localizada na vertente norte, com menores declividades, o que pode ter influenciado o resultado. Além disso, nas baixas declividades, com a diminuição dos dados de entrada para a geração dos MDE's (curvas de nível afastadas e poucos pontos cotados) o modelo de grade regular se mostrou muito eficiente em detrimento ao TIN.

Concluímos que a escolha do método deverá, portanto, ser guiada pelas características geomorfológicas da área de estudo, assim como dos dados de entrada de que se dispõe. Diante disso, a geração de MDE's mais adequados permitem análises mais consistentes, uma vez que consideram a superfície real para cálculos de diversos índices geomorfológicos.

## **6) Bibliografia**

Burrough, P.A. & Mcdonnell, R.A. (1998) Principles of Geographical Information Systems. Oxford University Press, New York, 2º ed. 333 pp.

Concar (1984) Decreto nº 89.817 de 20 de junho de 1984.

Fernandes, M.C. (2004) Desenvolvimento de rotina de obtenção de observações em superfície real: uma aplicação em análises geoecológicas. Tese de doutorado, Programa de Pós-Graduação em Geografia, Depto. de Geografia, IGEO/UFRJ. 263p.

Fernandes, M.C. & Menezes, P.M.L. (2005) Comparação entre métodos para geração de MDE para a obtenção de observações em superfície real no Maciço da Tijuca-RJ. RBC – Revista Brasileira de Cartografia. Rio de Janeiro, 57(02):154-161.

Kumler, M.P. (1994) An intensive comparison of triangulated irregular network (TINs) and digital elevation model (DEMs). Cartographica, monograph 45, vol. 31, nº 2. 99p.

Moore, I.D., Turner, A.K., Wilson. J.P., Jenson, S.K. & Band, L.E. (1993) GIS and landsurface-subsurface process modeling. Environmental Modeling with GIS. Oxford, New York: 196-230.

Oliveira, R.R. (2005). Os cenários da paisagem. In: OLIVEIRA, R.R. (org) As marcas do homem na floresta: história ambiental de um trecho de mata atlântica*.* Editora PUC Rio, Rio de Janeiro: 23-33.